## **Solución de problemas opEvents - Check List**

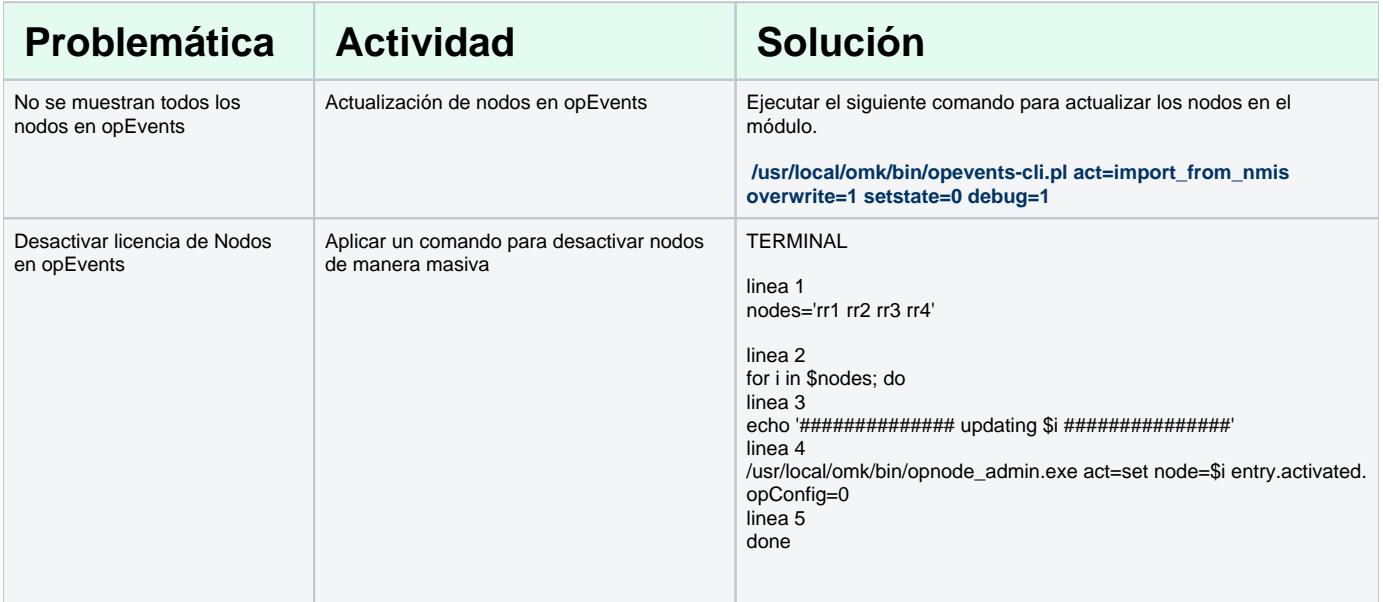